**ShowPassword Crack** 

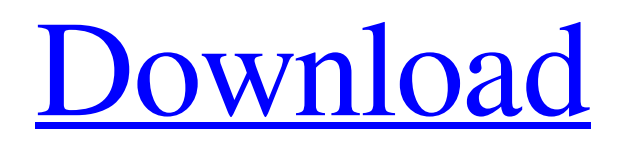

[Download](http://evacdir.com/cartoons/culminates/saccharin.intimated/menstruating/acento.shovels/ZG93bmxvYWR8dzJZTjNCbGVYeDhNVFkxTkRVeU1qRXhNSHg4TWpVNU1IeDhLRTBwSUZkdmNtUndjbVZ6Y3lCYldFMU1VbEJESUZZeUlGQkVSbDA/U2hvd1Bhc3N3b3JkU2h)

### **ShowPassword Crack**

An asterisk password is hidden behind many normal passwords and a simple mouse click is all you need to unveil it. Access to your password dialogs and passwords saved to the clipboard in one place. Get latest updates about Open Source Projects, Conferences and News. Yes, also send me special offers about products & services regarding: You can contact me via: Email (required)PhoneSMSPhone JavaScript is required for this form. I agree to receive these communications from SourceForge.net. I understand that I can withdraw my consent at anytime. Please refer to our Terms of Use and Privacy Policy or Contact Us for more details.I agree to receive these communications from SourceForge.net via the means indicated above. I understand that I can withdraw my consent at anytime. Please refer to our Terms of Use and Privacy Policy or Contact Us for more details.Q: Creating an instance of a class that implements an interface in another class I am trying to create an instance of a class from another class but am having problems with the actual implementation of the class. The problem with this situation is that the class I am trying to create an instance of doesn't have an empty constructor. I know that the line of code: instance = new Beep(); is incorrect because the class I am trying to create an instance of doesn't have a default constructor. I want the object to be null in order to check if the constructor was called or not. If I create an empty constructor: public class Beep implements InterfacesBeep{ public Beep() { } } Then the line of code above is correct but then my only option is to create an instance of this class using: Beep beep = new Beep(); Can someone tell me how I can create an instance of this class without the new operator? A: You can use Null Object Pattern: Instead of having many situations where null is a valid answer, you could create a single "null object" and use this all over the place. How? By creating a class called NullObject and making all fields in it null. This pattern is particularly useful when creating API's, as it prevents programmers from using null for objects where a value is expected. You can see the implementation of DefaultNonNull

### **ShowPassword License Keygen [Updated] 2022**

To record a macro you have to press the hotkey (ctrl+alt+2), press the left mouse button, move the cursor to the password dialog and click the hotkey again. Now, when you press the hotkey, the dialog will be revealed. In addition, you can record the dialog at the same time. The windows is minimized while the macro is being recorded. Then, when you press the hotkey, the dialog appears with the macro recorded. This tool is good for those users who want to copy login data, since it preserves them without making a backup copy. Plus, it allows for a password recall, so you can change your password whenever you want. PAGER Password Viewer Description: At times, while trying to view a password, you get a popup window asking for a password. A good way to view a password hidden behind this password request is to enable the Pager Password Viewer tool, which is available in ShowPassword Download With Full Crack 2.1. You can launch the utility directly from the main menu or you can save it to the hard drive and run it wherever you need. Pager Password Viewer is a tool that works on all operating systems, so you do not have to worry about compatibility. It is easy to use as well, since there are no complicated features. After you have started Pager Password Viewer, you can click the settings icon on the toolbar to see all the options. You can choose whether you want to save the password information on the hard drive or to the clipboard, as well as the number of copies you want to keep. The application also includes a feature called Auto Recorder. This tool makes it possible to run a program in the background and to record all the passwords hidden in its dialogs. So, you do not have to close the program to view the information. PUPA Password Viewer Description: To view a password hidden behind a password request, you have to use the PUPA Password Viewer tool, which is a part of PUPA Password Viewer 1.1. You can run this utility directly from the main menu, save it to a flash drive, or install it on the hard disk and run it wherever you want. Like its standalone version, PUPA Password Viewer provides an advanced mode, which has a context menu that contains the option to add a password to the list of the hidden ones. This is especially useful for password managers that are used to store passwords. However, the main difference 77a5ca646e

#### **ShowPassword (Final 2022)**

ShowPassword is a small-sized and portable tool that you can use to reveal passwords hidden behind asterisks, as long as they are saved in the Windows files. It works with programs, email accounts, instant messengers, and other web-related services. As there is no setup pack involved, you can drop the executable file somewhere on the hard disk and run it directly. Alternatively, you can save ShowPassword to a USB flash disk or other removable device, so you can run it on any workstation with minimum effort. What's more, the Windows registry does not get new entries, and files are not left behind on the hard disk after removing the program, which tyically happens with installers. The interface is based on a small, regular window with a plain and simple layout that has limited options. It stays on top of other windows and you cannot change this setting. Once ShowPassword is enabled, all you have to do is move the mouse cursor over a password dialog with an asterisk password, as it will be revealed in the main frame. Plus, you can copy it to the Clipboard via the global keyboard shortcut. The lightweight application is lowdemanding when it comes to CPU and RAM, so it doesn't affect the computer's overall performance. It has a good response time and doesn't cause Windows to hang, crash or pop up error dialogs. Thanks to its intuitive layout and overall simplicity, even novice users can figure out how to work with ShowPassword. ShowPassword Features: A portable application You can run ShowPassword on any Windows based system With no setup, no installation required. The application has no window buttons or other desktop elements and does not modify the desktop. The registry is not modified, so you do not have to worry about your PC's registry ShowPassword Details: With no installer and no user permission requirements, the application is very easy to install and use. Start ShowPassword once, and it opens a window that allows you to select the passwords you want to see. Hiding passwords behind asterisks is the only action that the application requires. When you are done, press Enter to close the window. By pressing Ctrl+C you can copy the password to the clipboard, which is a simple way to transfer passwords to other applications. Keyboard shortcuts: Ctrl+C (Copy) Ctrl+V (Paste) The ShowPassword application only supports Windows.

# **What's New in the?**

Most people save their passwords in Windows-related files, for example in Windows accounts, web browsers or email clients. But what if the password is marked with an asterisk to indicate it is a hidden one? It is a trivial task for any Windows user to reveal the password. What's more, the Windows registry does not get new entries, and files are not left behind on the hard disk after removing the program, which tyically happens with installers. The software is available for any Windows version. Besides, it works with Windows 98, Windows NT, Windows 2000, Windows XP and Windows Vista. The program can be freely installed on your computer with a few mouse clicks or started directly from a USB flash disk. As there is no setup pack involved, you can drop the executable file anywhere on the hard disk and run it directly. ShowPassword was developed by BOYD RICHARD and is available for only \$25 at DotNetToSQL - DotNetToSQL is a script that can transform your.NET project to create a new SQL project. It can handle projects created using Visual Studio 2005, 2008, or 2010 (including.NET 1.1, 2.0, 3.0, 3.5 and 4.0). Mobile Antivirus Free Edition - Mobile Antivirus Free Edition is a FREE anti-malware solution for Windows Mobile users to protect their devices against common viruses and malware, no installation and no registration required. Merge the two IMAGEs [exe] into one [exe] - Merge the two IMAGEs [exe] into one [exe]. [User Guide] You can download other types of files from here: What do you think? What do you think? Toggle Bit, Reset Bit, Reset All Bits - Toggle Bit, Reset Bit, Reset All Bits is a small program that can reset the bits in files, folders or drives. It doesn't need any setting parameters, and it can reset any bits in a batch file. When the program is run, the color of the text in the window will change to red, indicating it is in use, so you should stop using it. What do you think? What do you think? Wiskey Home Edition - Wiskey Home Edition is a useful, small and fast application. It can automatically detect the old and new versions of.NET Framework installed on your PC, and enables you to choose the older one for the current application. It will also find and install the corresponding.NET Framework update for you, and also creates a shortcut for the application to enable you to launch it with a single click. What do you think? What do you think? Proxy List - Proxy List is a small program designed to help you identify your Internet

# **System Requirements:**

Minimum: OS: Windows XP Service Pack 3 or Windows 7 with Service Pack 1 (32-bit or 64-bit) Processor: Intel Pentium 4 or AMD Athlon XP with at least 2GB of RAM Memory: 1 GB of RAM Graphics: 32 MB DirectX 9 hardware graphics device DirectX: Version 9.0c Hard Drive: 3.5 GB available space Sound Card: DirectX 9.0c compatible sound card (optional) Additional Notes:

Related links:

<https://www.5280homes.com/driver-tonic-crack-product-key-3264bit/> <http://datcaemlakrehberi.com/?p=4509> <https://housedisk.com/girlsense-tune-player-crack-license-key-free-for-pc/> <https://westernmassrealtor.com/wp-content/uploads/2022/06/kaffchev.pdf> <https://paulinesafrica.org/?p=72054> <https://nestingthreads.com/wp-content/uploads/2022/06/fynmyll.pdf> <https://berlin-property-partner.com/?p=16089> <https://www.5etwal.com/flowplayer-flash-crack-free-download/> <https://searchlocal.ie/wp-content/uploads/2022/06/garrlev.pdf> <https://tulamryvadi.wixsite.com/sungnograla/post/foxvideoeditor-keygen>